## 知 H3C R5300 G3服务器系统安装专区

[Windows](https://zhiliao.h3c.com/questions/catesDis/329)系统安装 Linux[系统安装](https://zhiliao.h3c.com/questions/catesDis/330) [VMware](https://zhiliao.h3c.com/questions/catesDis/850) **[夏茜](https://zhiliao.h3c.com/User/other/300)** 2023-09-21 发表

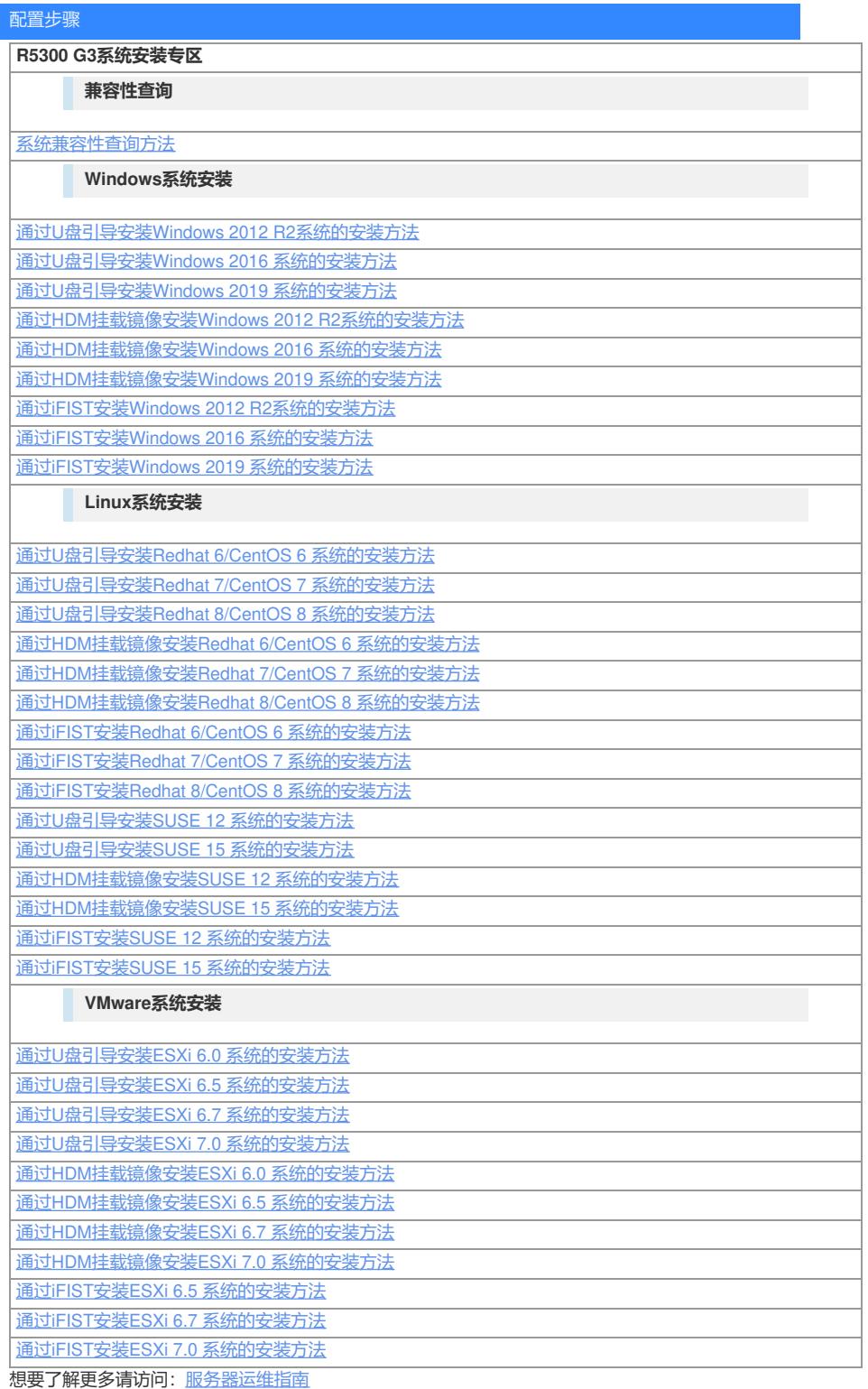